# ООО НПП «ТЕПЛОВОДОХРАН»

## Измерительная автоматизированная система контроля и учета электроэнергии «Пульсар»

Типовой проект

Многоэтажный жилой дом

Адрес:

Заказчик:

Рязань 2020

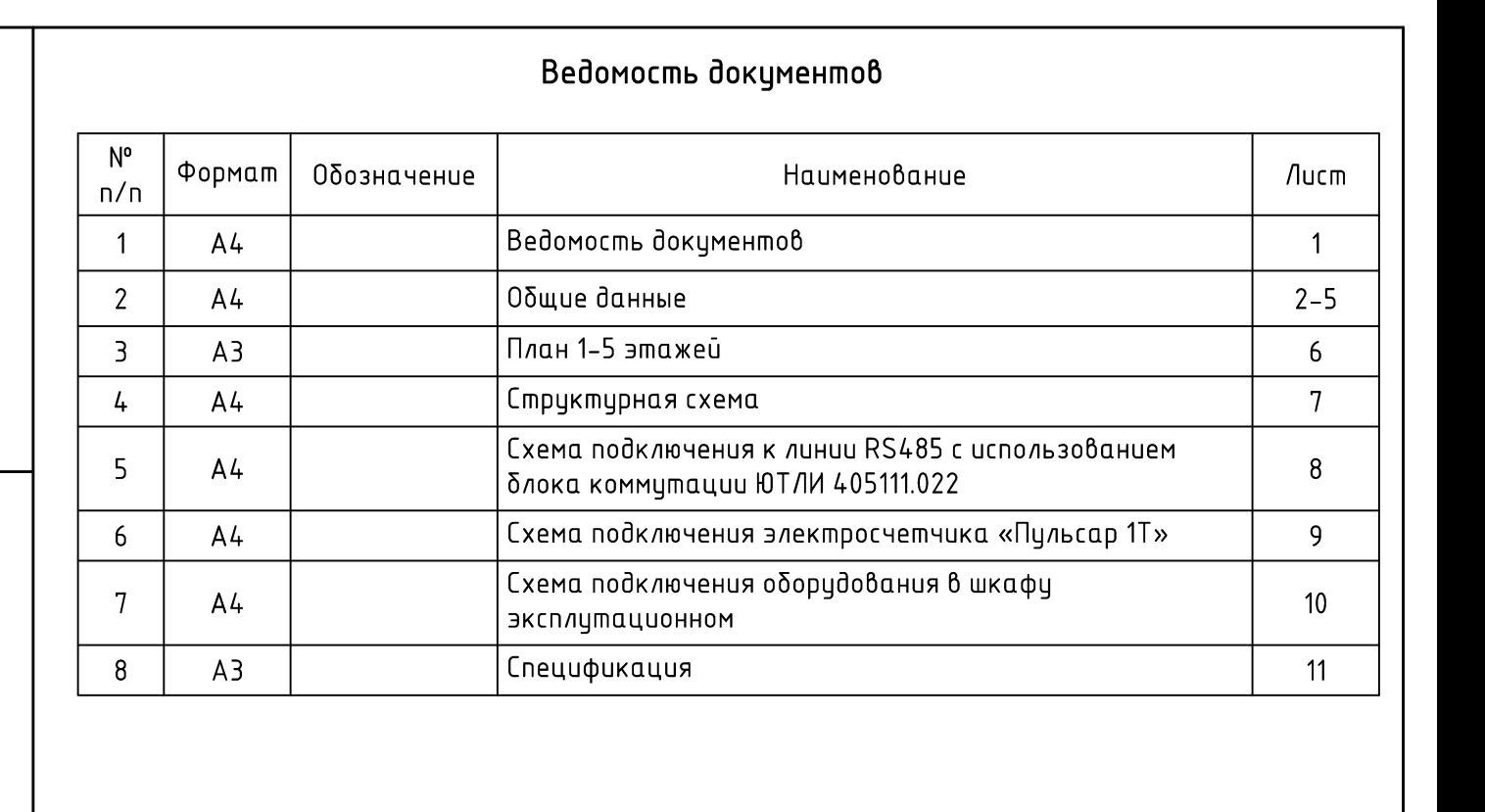

Проект разработан в соответствии с действующими нормами, правилами и | стандартами.

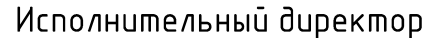

Перв. примен.

Cnpaß N'

Nogn u gama

ина и дубл

 $B$ зам. инв.  $N^*$ 

А.В.Козлов

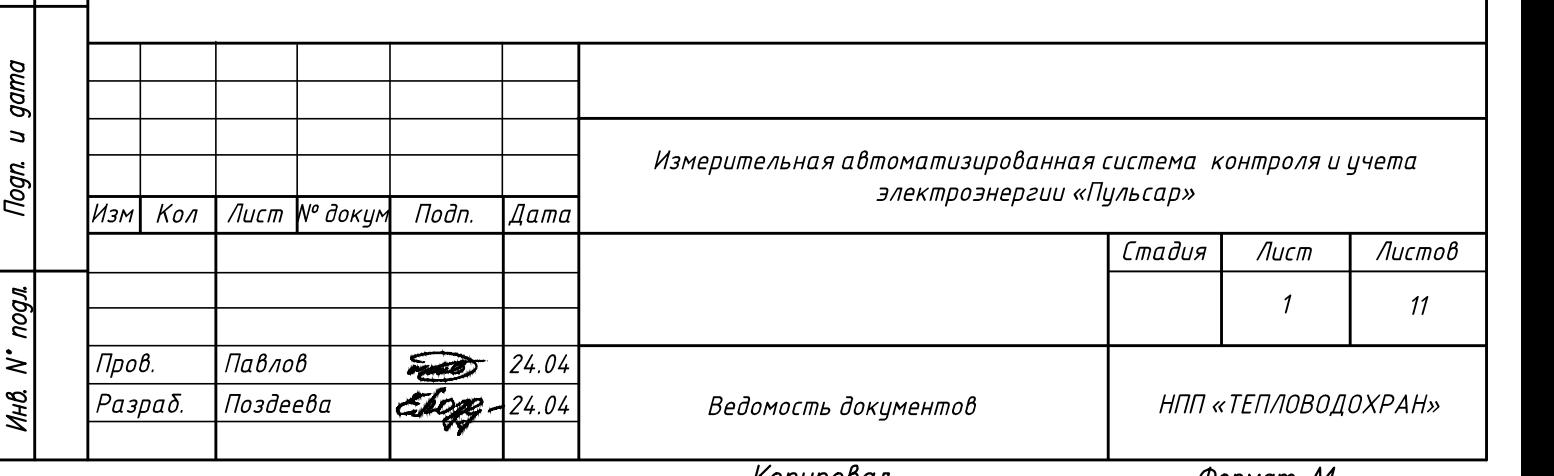

Копировал

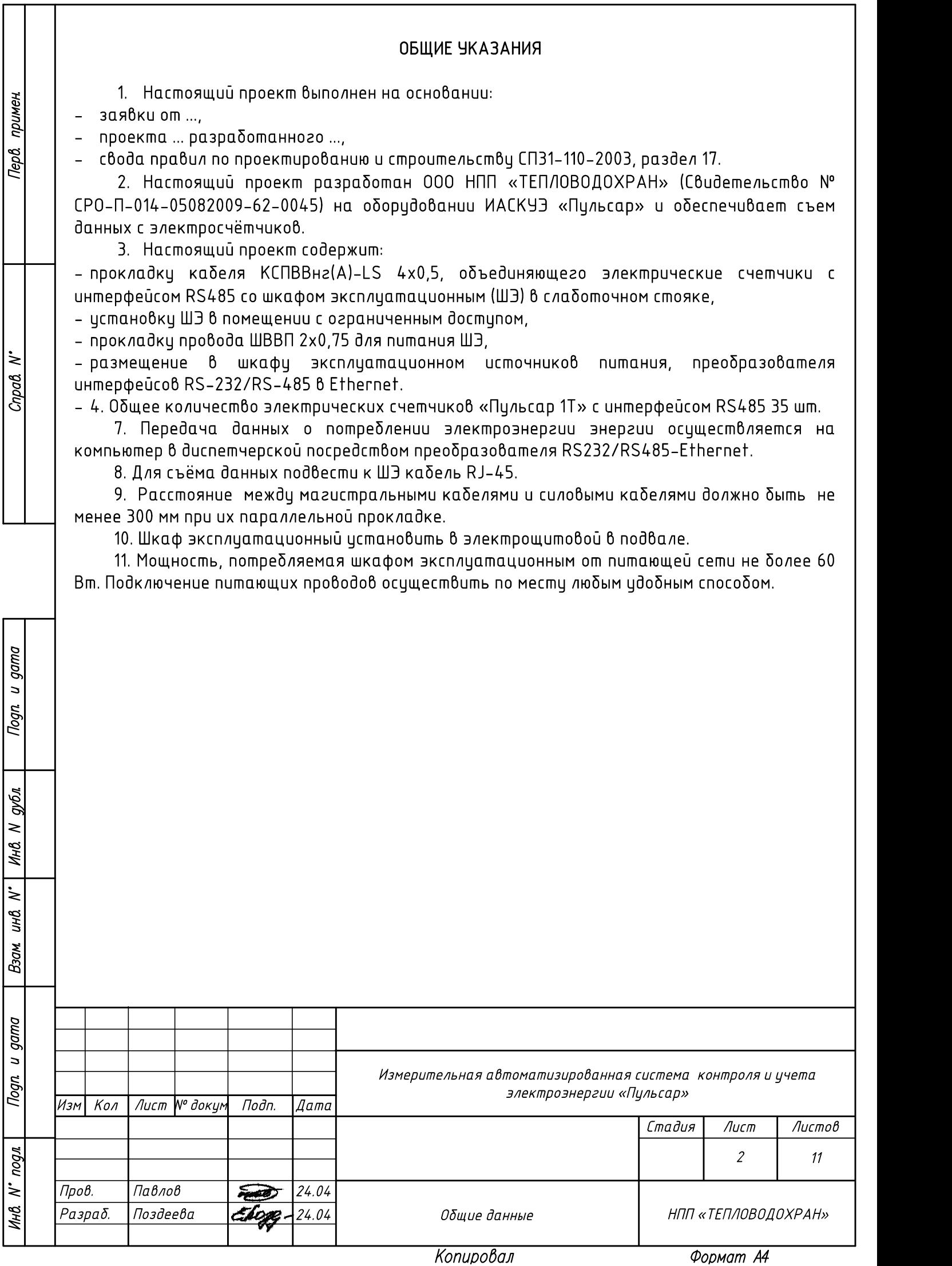

### Общие сведения об ИАСКУЭ «Пульсар»

#### Назначение

Система измерительная автоматизированная контроля и учета электроэнергии «Пульсар» (далее Система) предназначена для автоматизированного коммерческого и технологического учета потребления электроэнергии, для сбора, накопления, обработки, отображения и передачи информации о потреблении электроэнергии в диспетчерские и расчетные центры.

Система применяется на объектах коммунального и промышленного назначения.

Система внесена в Госреестр СИ РФ под № 26755-06.

#### Состав, структура Системы

Система выполняется как распределенная многоуровневая информационноизмерительная система с централизованным управлением и распределенной функцией выполнения измерений.

- Первый уровень: электросчётчики «Пульсар 1Т» с интерфейсом RS485.
- Второй уровень: персональный компьютер.

примен.

**Tep8** 

 $\dot{\varepsilon}$ Cnpaß

gama  $\overline{a}$ Togn

аубл ≷ Инв.

 $\dot{z}$ инß

Взам

- Вспомогательные устройства: источник питания, преобразователь интерфейсов RS-232/RS-485 в Ethernet, служат для передачи информации от электросчётчиков «Пульсар 1T» с интерфейсом RS485 на компьютер в диспетчерской.

#### Организация Системы

Передача информации от электросчётчиков «Пульсар 1T» с интерфейсом RS485 до ШЭ осуществляется по кабелю КСПВВнг(А)-LS 4х0,5. Информация о потреблении электроэнергии поступает на компьютер в диспетчерской.

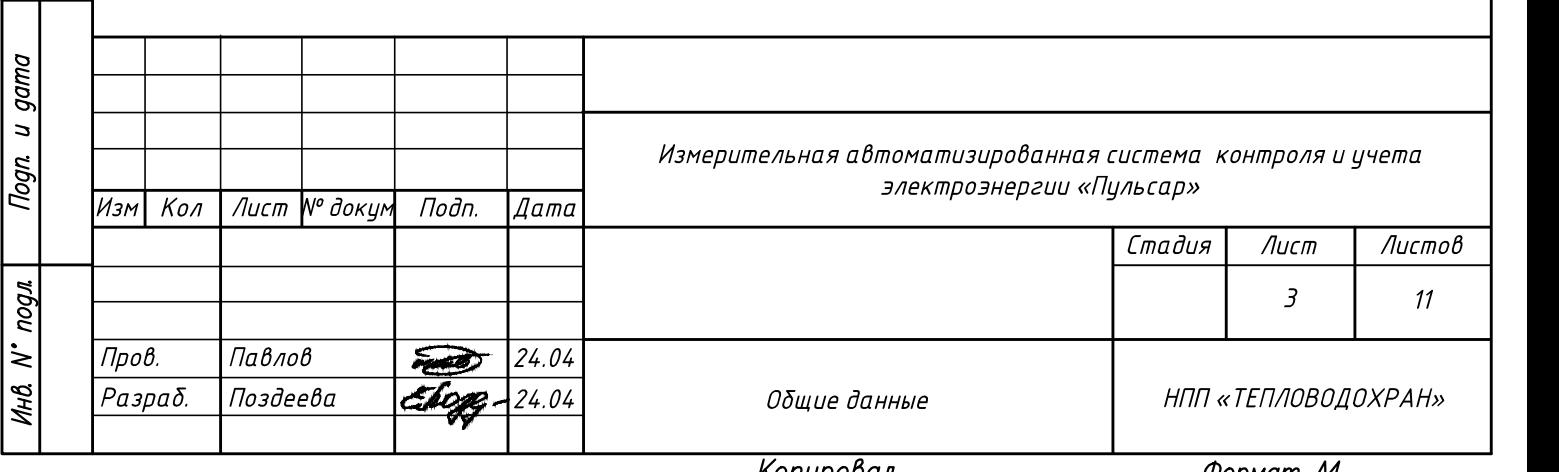

Копиробал

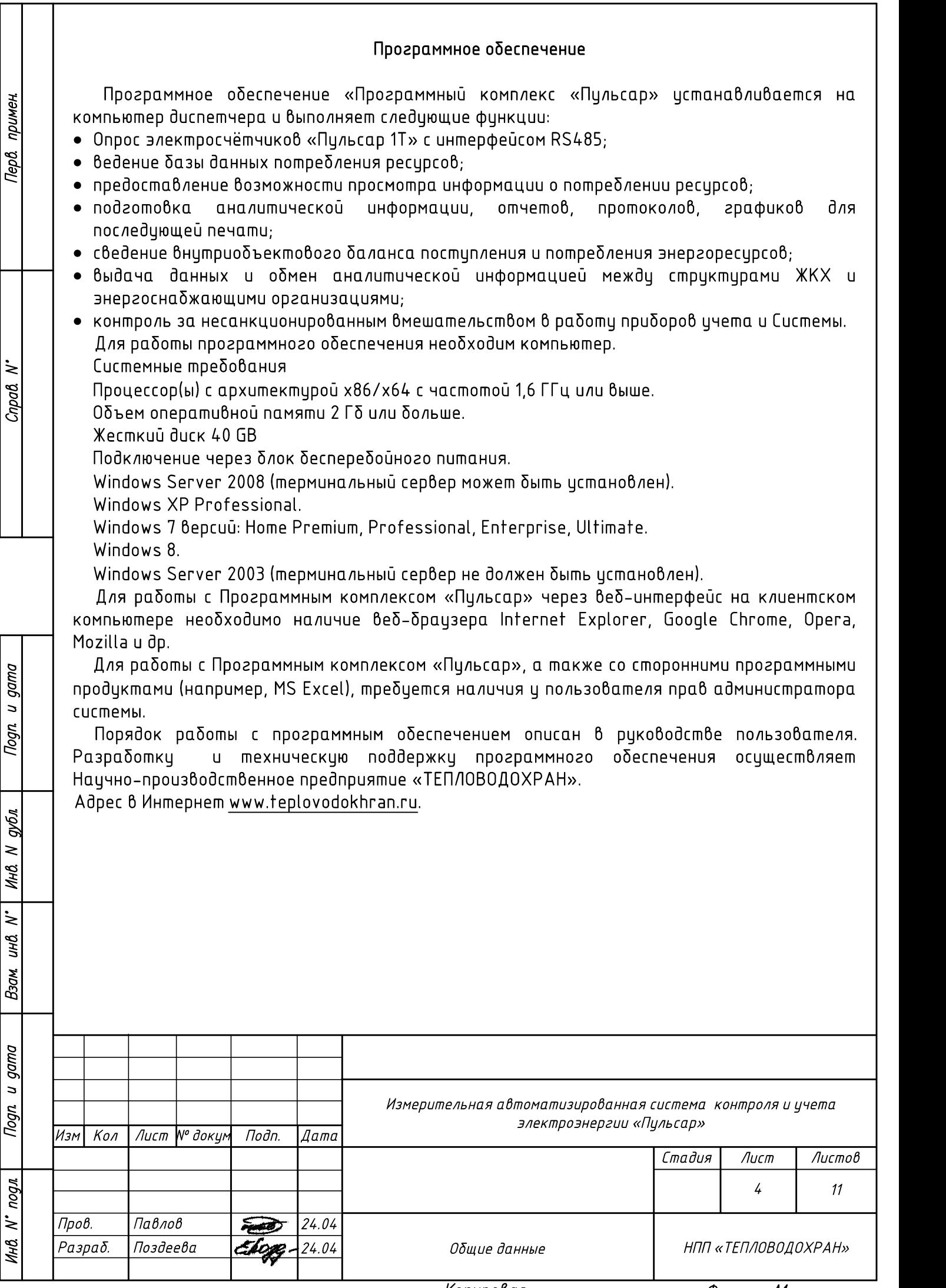

#### Требования к технике безопасности при монтаже системы

К работам по монтажу, техническому обслуживанию и ремонту допускаются лица, прошедшие инструктаж по технике безопасности и имеющие квалификационную группу по электробезопасности не ниже III для электроустановок до 1000В.

Перв. примен.

 $\dot{=}$  $C$ npa $d$ 

Togn u gama

аубл  $\geq$ 

При работе, связанные с монтажом системы быть соблюдены требования ГОСТ 12.2.007.0 и «Правила технической эксплуатации электроустановок потребителей и правила техники безопасности при эксплуатации электроустановок потребителей», утвержденные Главгосэнергонадзором.

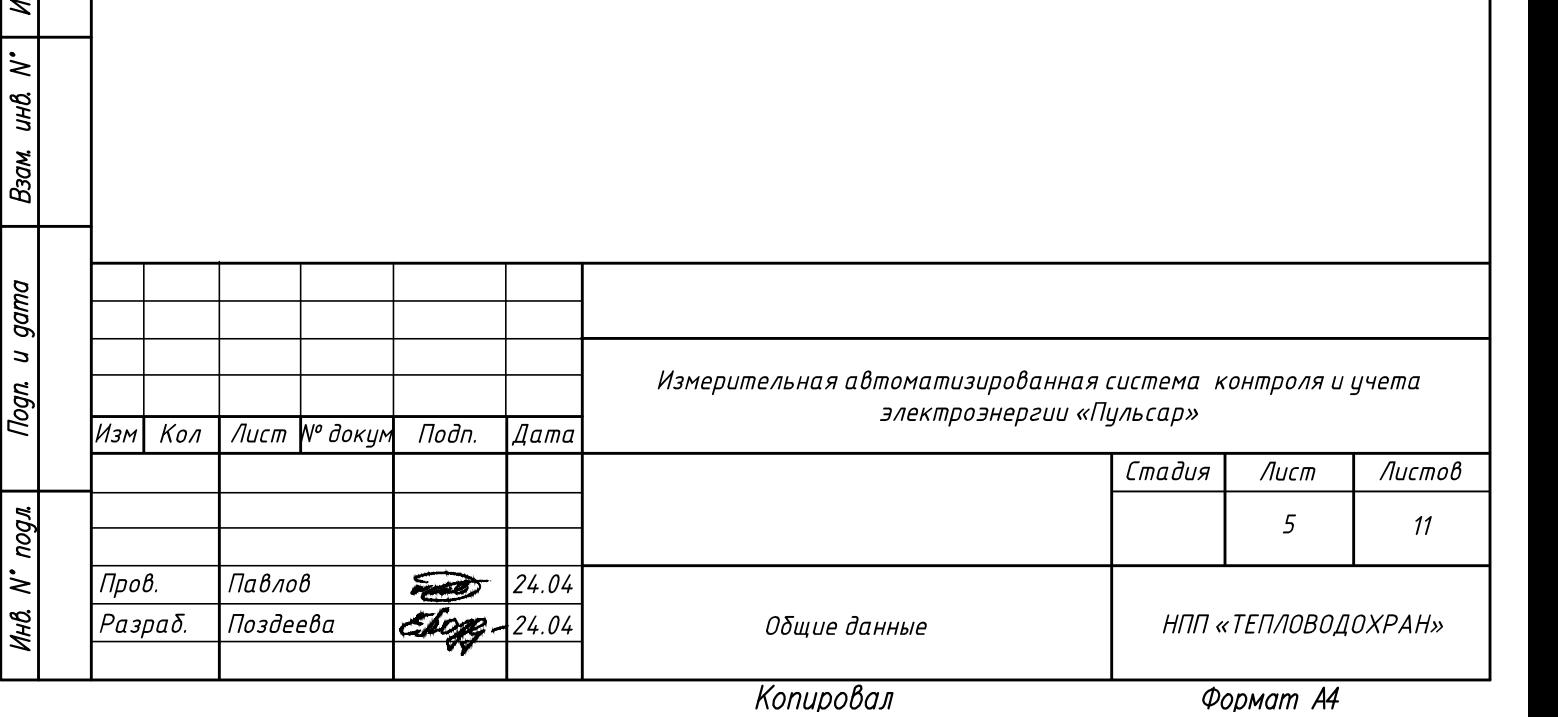

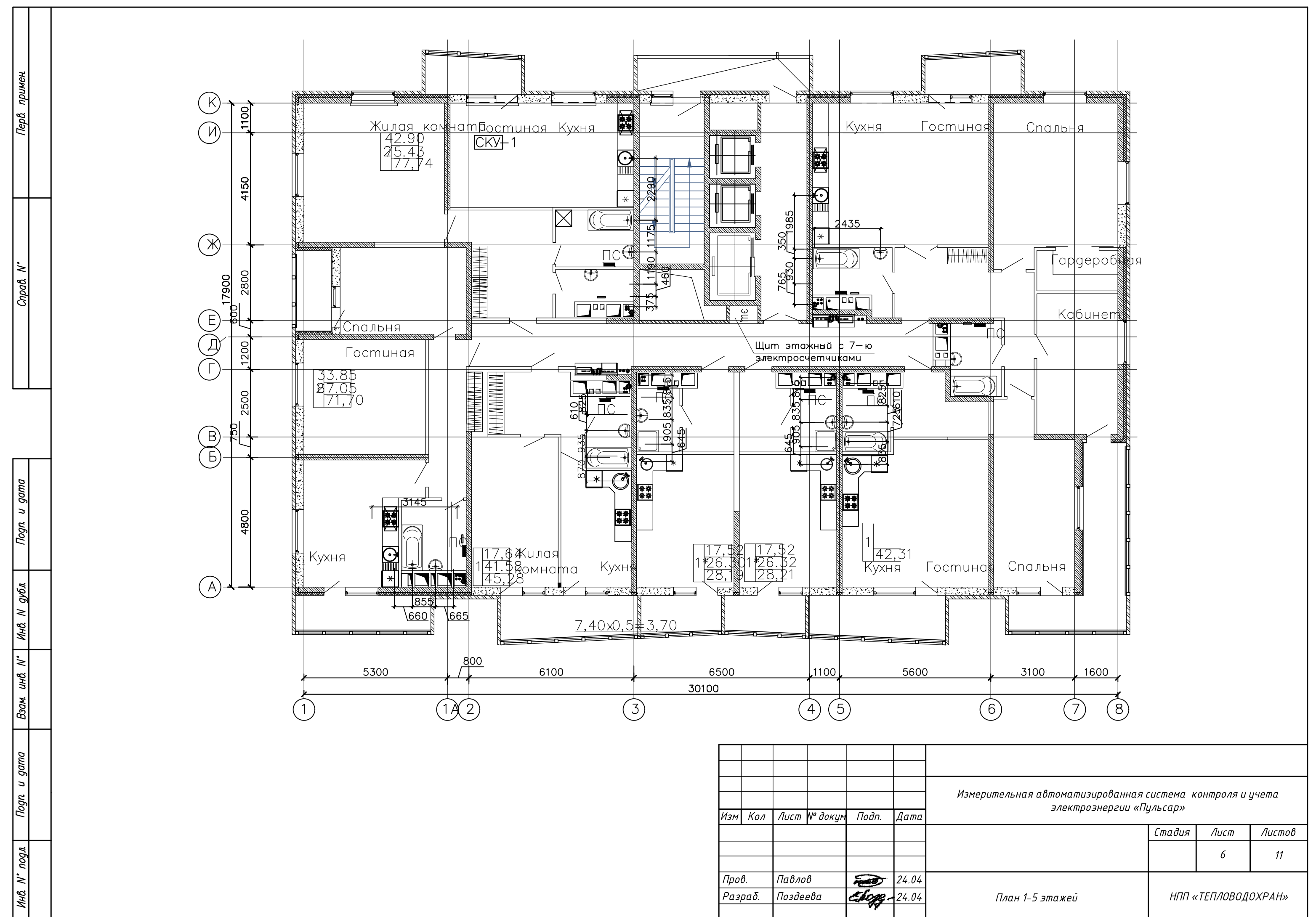

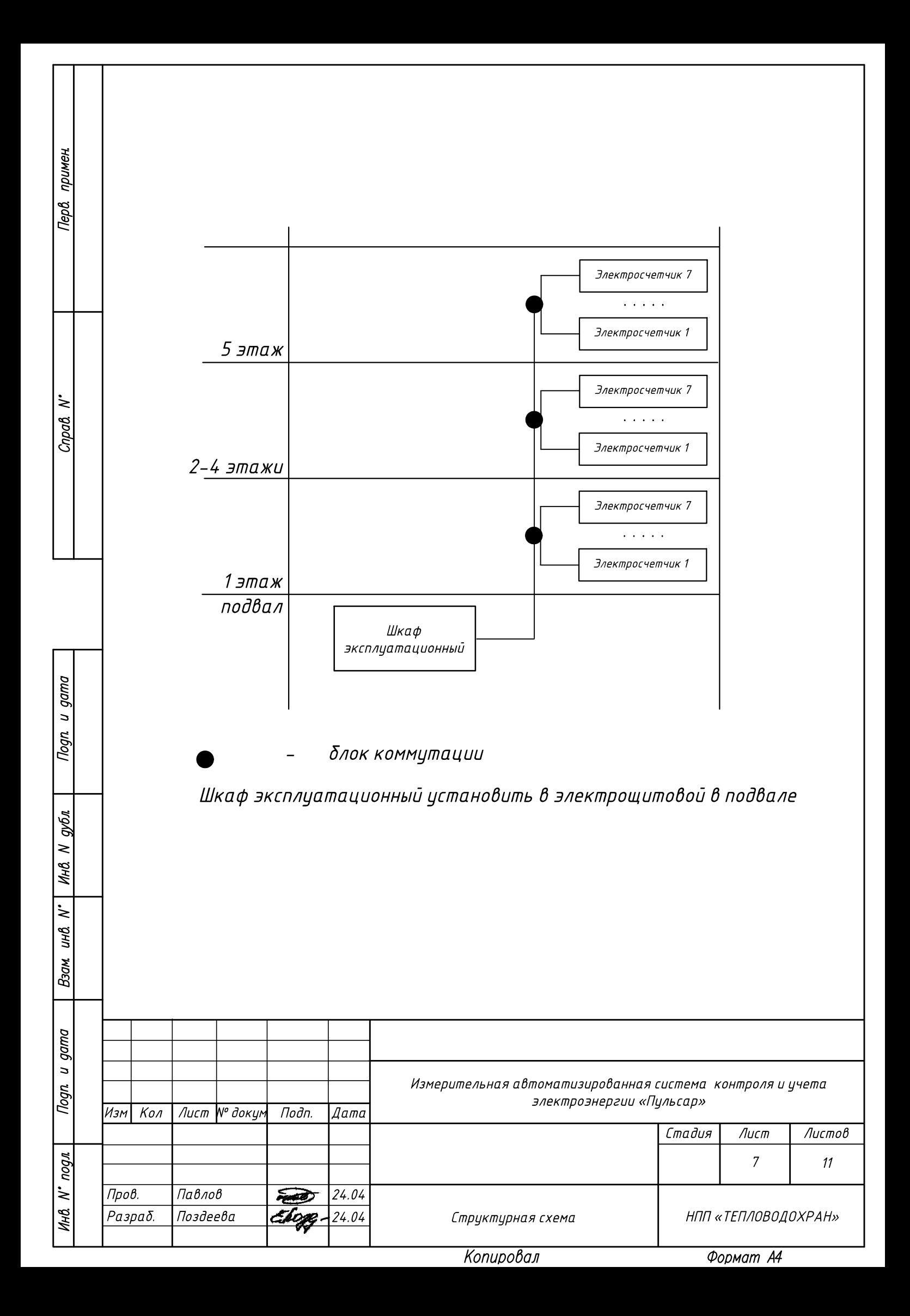

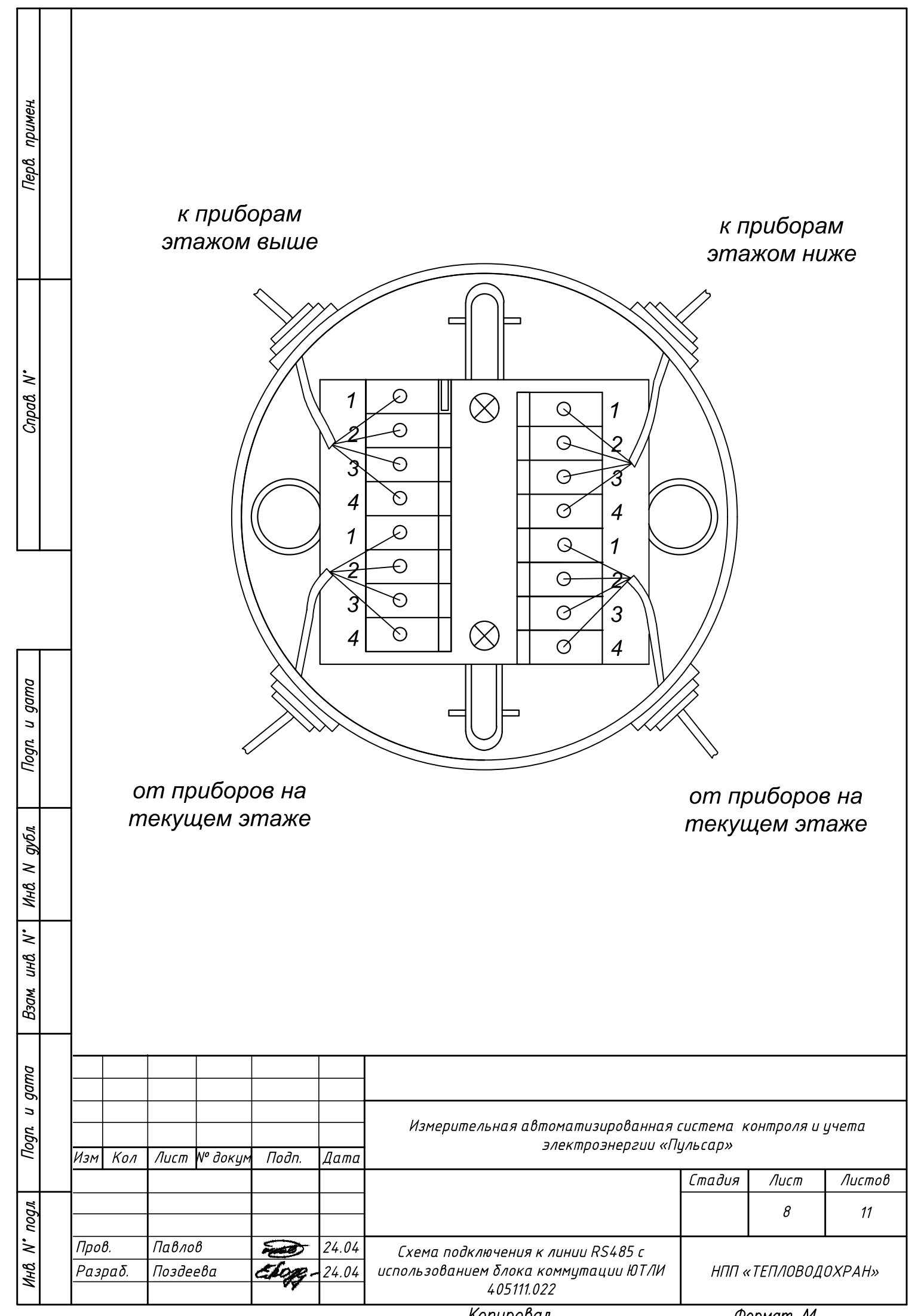

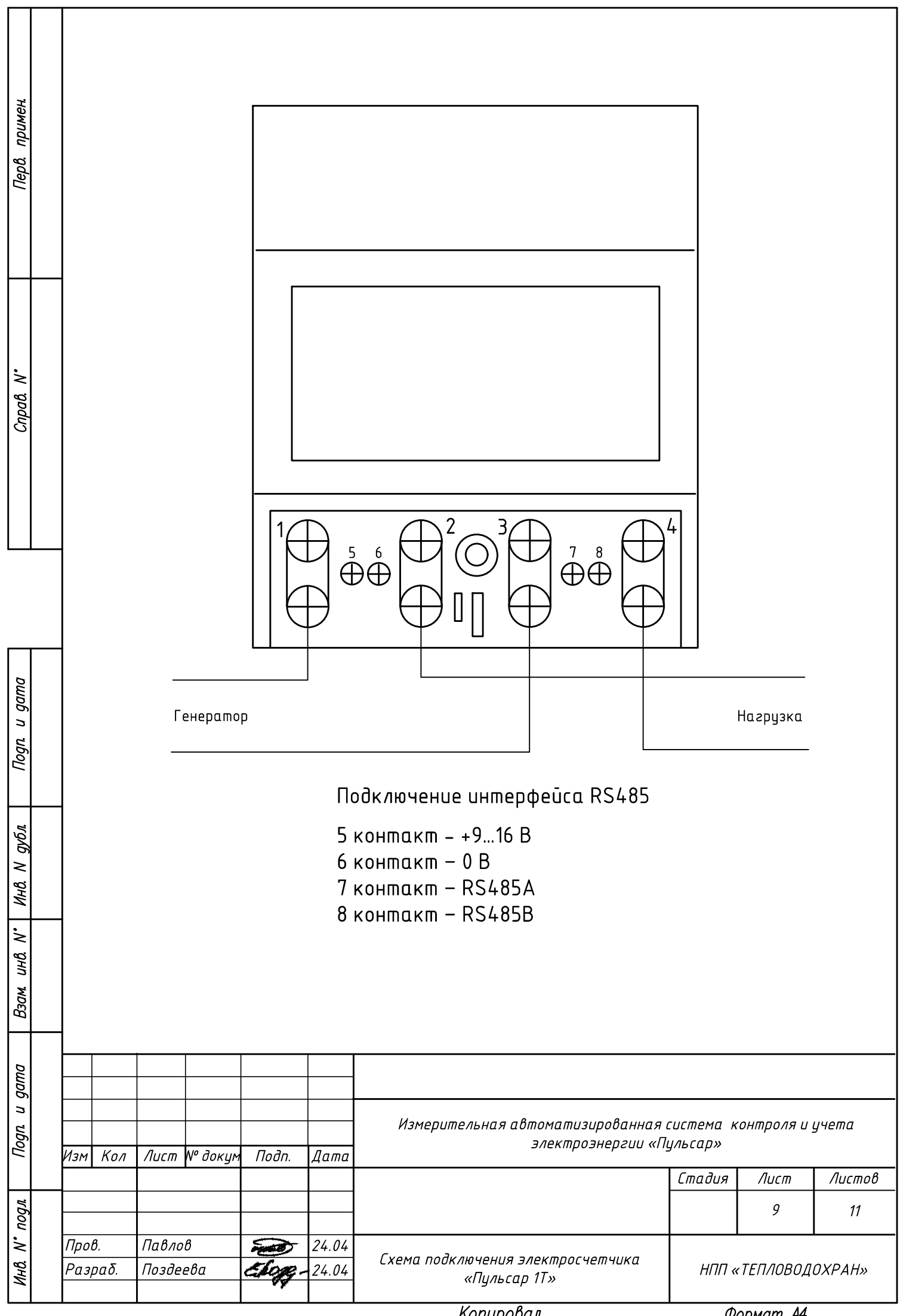

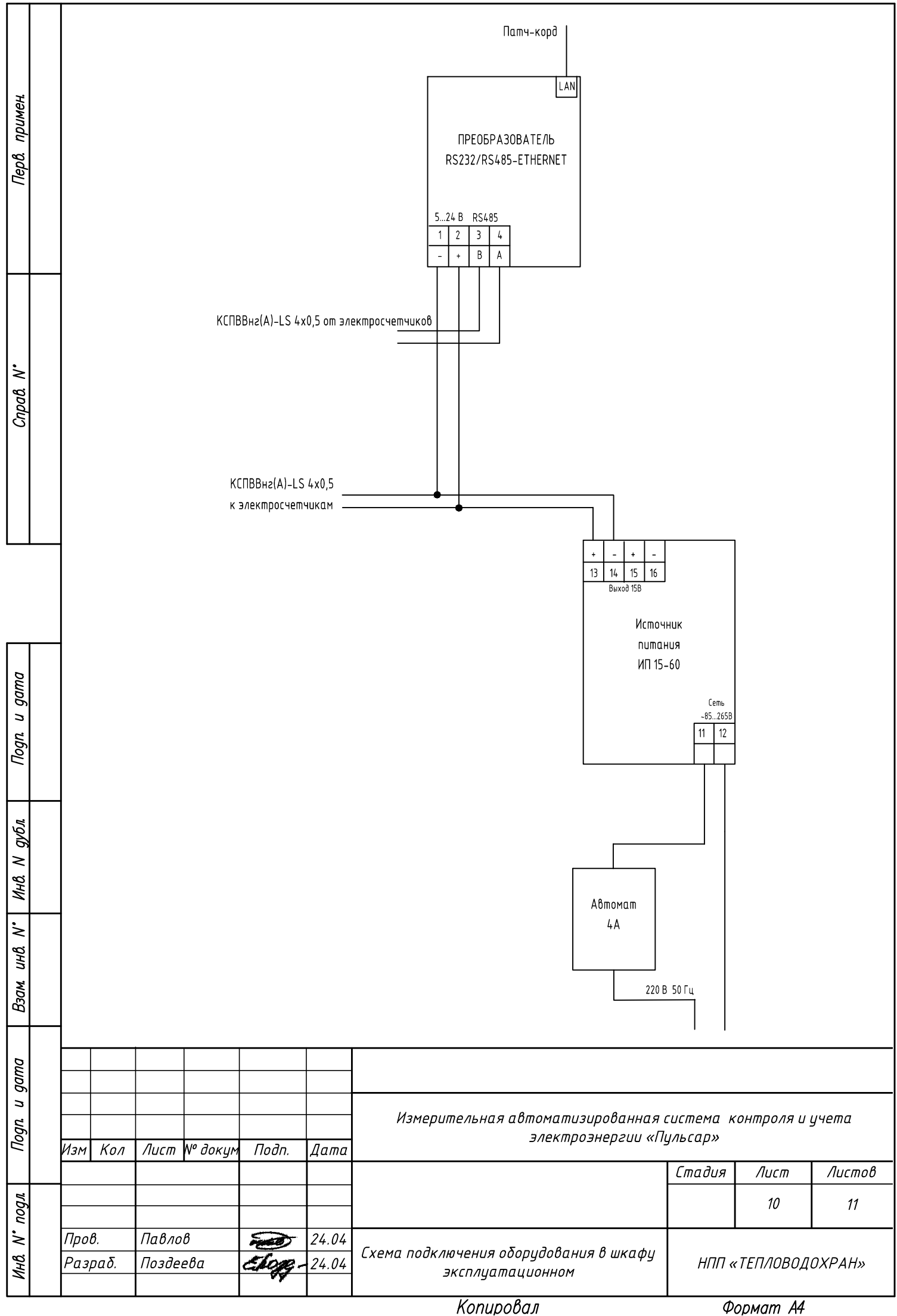

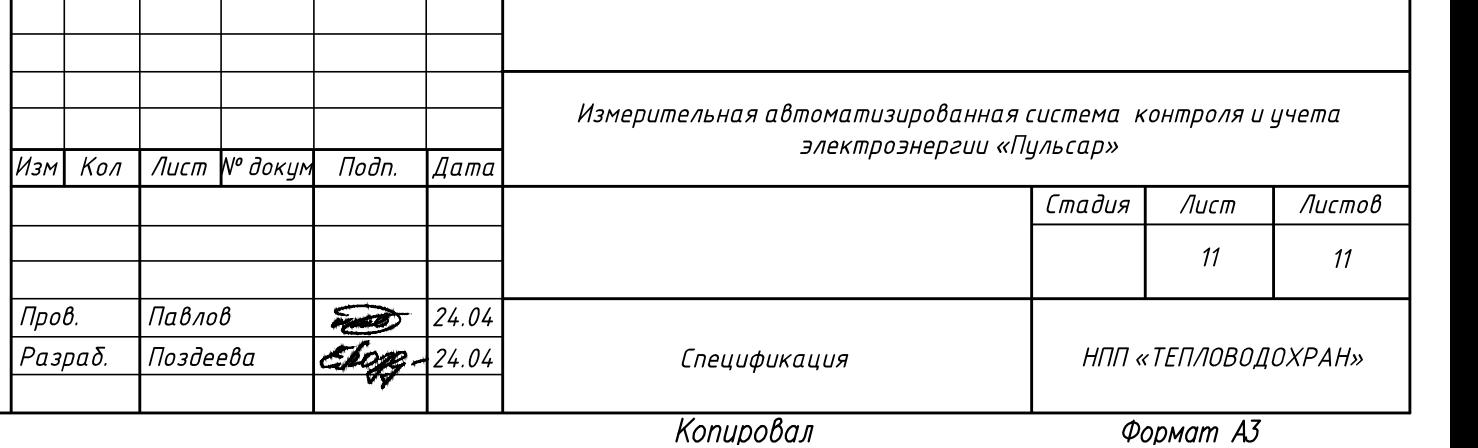

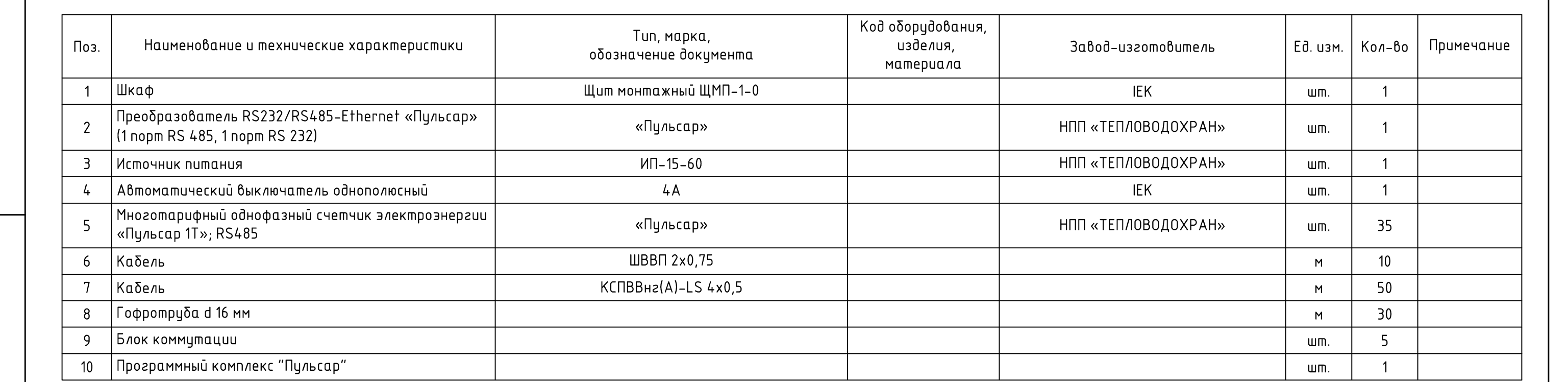

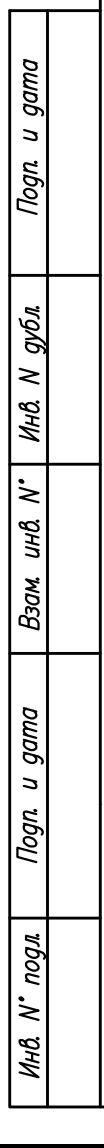

Перв. примен.

 $C$ npaß $N^*$